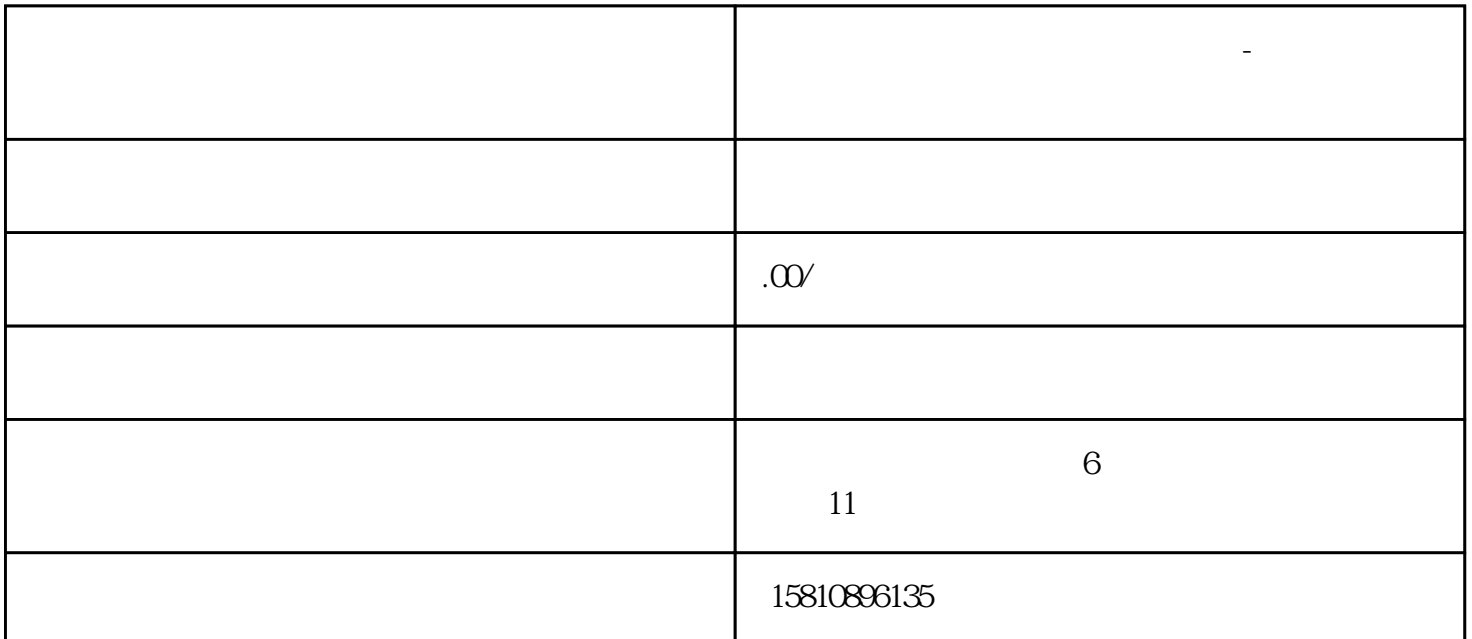

 $1, \ldots, n$ 

 $3 \hspace{2.5cm} ;$ 

 $4$  ;

 $5\,$ 

6  $\hspace{1.6cm}$ ;

 $2<sub>l</sub>$ 

**上海食品经营许可证网上办理流程-哪些业务需要办理食品许可证**

- ( ) and ( ) and ( ); and ( ); and ( ); and ( ); and ( ); and ( ); and ( ); and ( ); and ( ); and ( ); and ( ); and ( ); and ( ); and ( ); and ( ); and ( ); and ( ); and ( ); and ( ); and ( ); and ( ); and ( ); and ( ); an ( ) and  $\hat{\mathcal{C}}$
- (e)  $\epsilon$ ) and  $\hspace{0.1cm}$
- () is a set of  $\tilde{C}$  and  $\tilde{C}$  are set of  $\tilde{C}$  and  $\tilde{C}$  are set of  $\tilde{C}$  and  $\tilde{C}$  are set of  $\tilde{C}$  and  $\tilde{C}$  are set of  $\tilde{C}$  and  $\tilde{C}$  are set of  $\tilde{C}$  and  $\tilde{C}$  are set of  $\tilde{C}$  $\begin{array}{ccc} \text{()} & \multicolumn{2}{c|}{\text{(}} & \multicolumn{2}{c|}{\text{(}} & \multicolumn{2}{c|}{\text{(}} \\ \text{()} & \multicolumn{2}{c|}{\text{(}} & \multicolumn{2}{c|}{\text{(}} & \multicolumn{2}{c|}{\text{(}} \\ \text{()} & \multicolumn{2}{c|}{\text{(}} & \multicolumn{2}{c|}{\text{(}} & \multicolumn{2}{c|}{\text{(}} \\ \text{()} & \multicolumn{2}{c|}{\text{(}} & \multicolumn{2}{c|}{\text{(}} & \multicolumn{2}{c|}{\text{(}} \\ \text{()} & \multicolumn{2}{c$
- ( $\Box$ )
	- $($

 $\mathcal{W}$